Автономная некоммерческая организация среднего профессионального образования «Колледж Волжского университета имени В.Н. Татищева»

УТВЕРЖДАЮ C<sub>N</sub>  $C \triangle M$ Директор Ollow /О.В. Лашук/ - для<br>документов  $789/$  $\rightarrow$  $20$ do<sub> $\Gamma$ </sub>

# РАБОЧАЯ ПРОГРАММА УЧЕБНОЙ ДИСЦИПЛИНЫ

# ЕН.1 ИНФОРМАТИКА И ИНФОРМАЦИОННО-КОММУНИКАЦИОННЫЕ ТЕХНОЛОГИИ В ПРОФЕССИОНАЛЬНОЙ ДЕЯТЕЛЬНОСТИ

математического и общего естественнонаучного цикла

основной профессиональной образовательной программы по специальности

43.02.03 Стилистика и искусство визажа

Тольятти, 2020 год

ОДОБРЕНА Педагогическим Советом Протокол № 1 от «31 » *авщета* 20 *do* г.<br>Председатель Педагогического Совета

 $\mathcal{Q}$ la $\sim$ / O.B. Jamyk/

Составитель: Федосеева Ольга Юрьевна, преподаватель АНО СПО «Колледж ВУиТ».

Рабочая программа разработана на основе Федерального государственного стандарта среднего профессионального образования по 43.02.03 Стилистика и искусство визажа, утвержденной приказом Министерства образования и науки РФ от «07» мая 2014  $r. N<sub>2</sub> 467.$ 

# **СОДЕРЖАНИЕ**

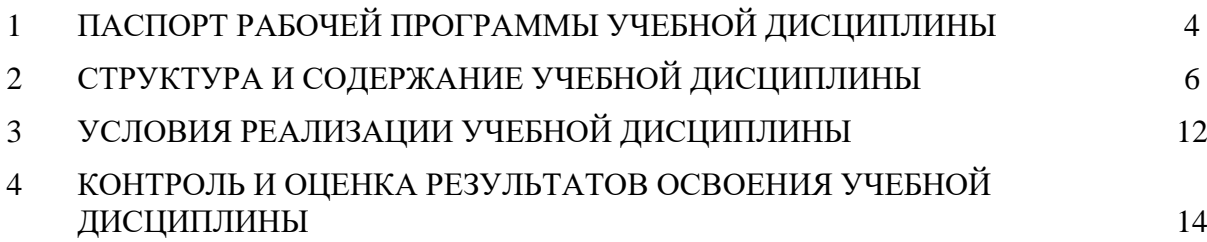

### **1. ПАСПОРТ ПРОГРАММЫ УЧЕБНОЙ ДИСЦИПЛИНЫ ЕН.1 ИНФОРМАТИКА И ИНФОРМАЦИОННО-КОММУНИКАЦИОННЫЕ ТЕХНОЛОГИИ В ПРОФЕССИОНАЛЬНОЙ ДЕЯТЕЛЬНОСТИ**

#### **1.1. Область применения программы**

Рабочая программа учебной дисциплины (далее программа УД) – является частью основной профессиональной образовательной программы АНО СПО «Колледж ВУиТ» по специальности СПО **43.02.03 Стилистика и искусство визажа**.

Рабочая программа составлена для очной формы обучения.

### **1.2. Место дисциплины в структуре основной профессиональной образовательной программы:**

Рабочая программа входит в инвариативную часть математического и общего естественнонаучного цикла.

### **1.3. Цели и задачи дисциплины – требования к результатам освоения дисциплины:**

Базовая часть

В результате освоения дисциплины обучающийся **должен уметь:**

- соблюдать правила техники безопасности и гигиенические рекомендации при использовании средств информационно-коммуникационных технологий в профессиональной деятельности;

- создавать, редактировать, оформлять, сохранять, передавать информационные объекты различного типа с помощью современных информационных технологий;

- осуществлять поиск специализированной информации в информационнокоммуникационной сети «Интернет» (далее – сеть Интернет), работать с электронной почтой, с информацией, представленной в специализированных базах данных;

- использовать в профессиональной деятельности пакеты прикладных программ.

В результате освоения дисциплины обучающийся **должен знать:**

- правила техники безопасности и гигиенические требования при использовании средств информационно-коммуникационных технологий в профессиональной деятельности;

- основные технологии создания, редактирования, оформления, сохранения, передачи и поиска информационных объектов различного типа (текстовых, графических, числовых) с помощью современных программных средств;

- способы организации информации в современном мире;

- телекоммуникационные сети различного типа (локальные, глобальные), их назначение и возможности;

- возможности использования ресурсов сети Интернет для совершенствования профессиональной деятельности, профессионального и личностного развития, способы работы в локальной сети и сети Интернет;

- назначение и технологию эксплуатации аппаратного и программного обеспечения, применяемого в профессиональной деятельности;

- основы компьютерной графики и дизайна.

Вариативная часть – не предусмотрено.

Содержание дисциплины должно быть ориентировано на подготовку студентов к освоению профессиональных модулей ОПОП по специальности 43.02.03 Стилистика и искусство визажа и овладению профессиональными компетенциями (ПК):

ПК 4.2. - Разрабатывать концепцию образа индивидуального стиля заказчика и коллекции образов.

В процессе освоения дисциплины у студентов должны формироваться общие компетенции:

ОК 2 - Организовывать собственную деятельность, определять методы и способы выполнения профессиональных задач, оценивать их эффективность и качество.

ОК 3 - Решать проблемы, оценивать риски и принимать решения в нестандартных ситуациях.

ОК 4 - Осуществлять поиск, анализ и оценку информации, необходимой для постановки и решения профессиональных задач, профессионального и личностного развития.

ОК 5 - Использовать информационно-коммуникационные технологии для совершенствования профессиональной деятельности.

ОК 6 - Работать в коллективе и команде, обеспечивать ее сплочение, эффективно общаться с коллегами, руководством, заказчиками.

### **1.4. Рекомендуемое количество часов на освоение программы дисциплины:**

Максимальной учебной нагрузки обучающегося - 154 часа, в том числе:

- обязательной аудиторной учебной нагрузки обучающегося – 102 часа;

- самостоятельной работы обучающегося – 52 часа.

.

# **2. СТРУКТУРА И СОДЕРЖАНИЕ УЧЕБНОЙ ДИСЦИПЛИНЫ**

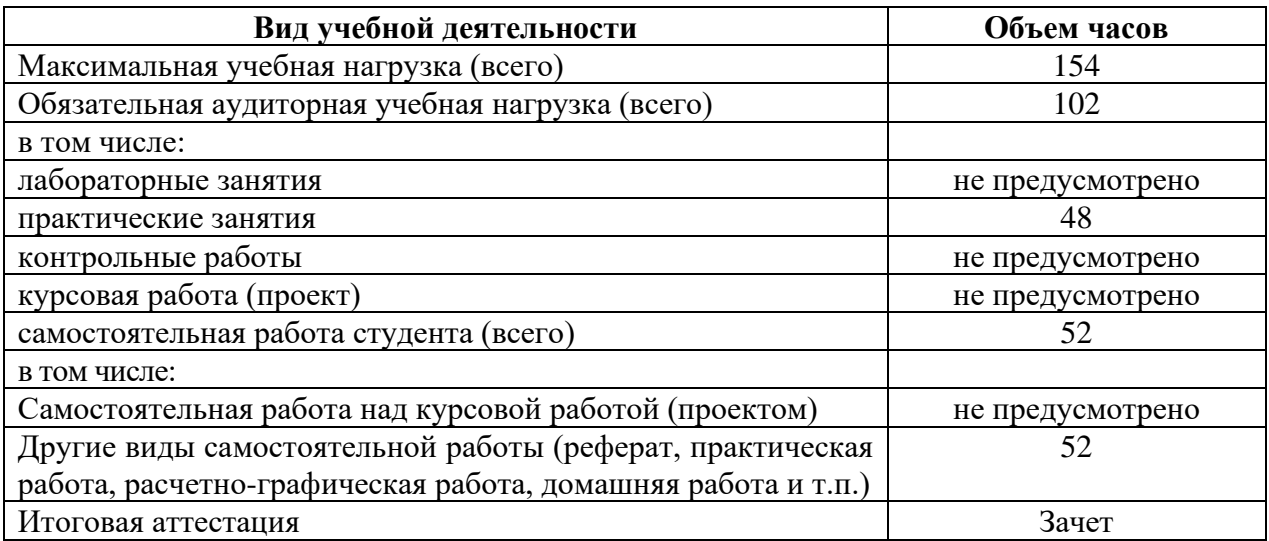

# **2.1. Объем учебной дисциплины и виды учебной работы**

## **2.2. Тематический план и содержание учебной дисциплины ЕН.1 Информатика и информационно-коммуникационные технологии в профессиональной деятельности**

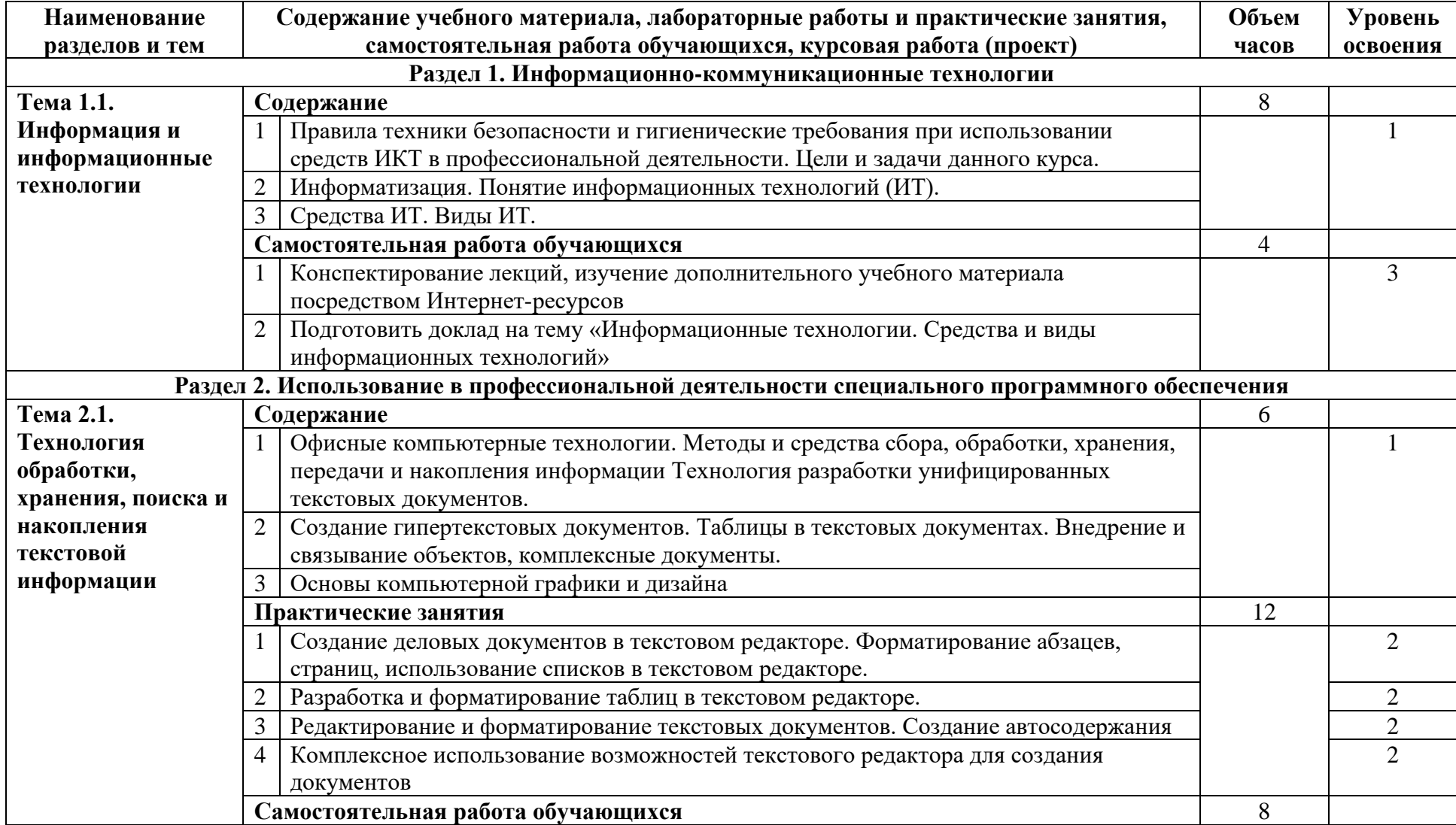

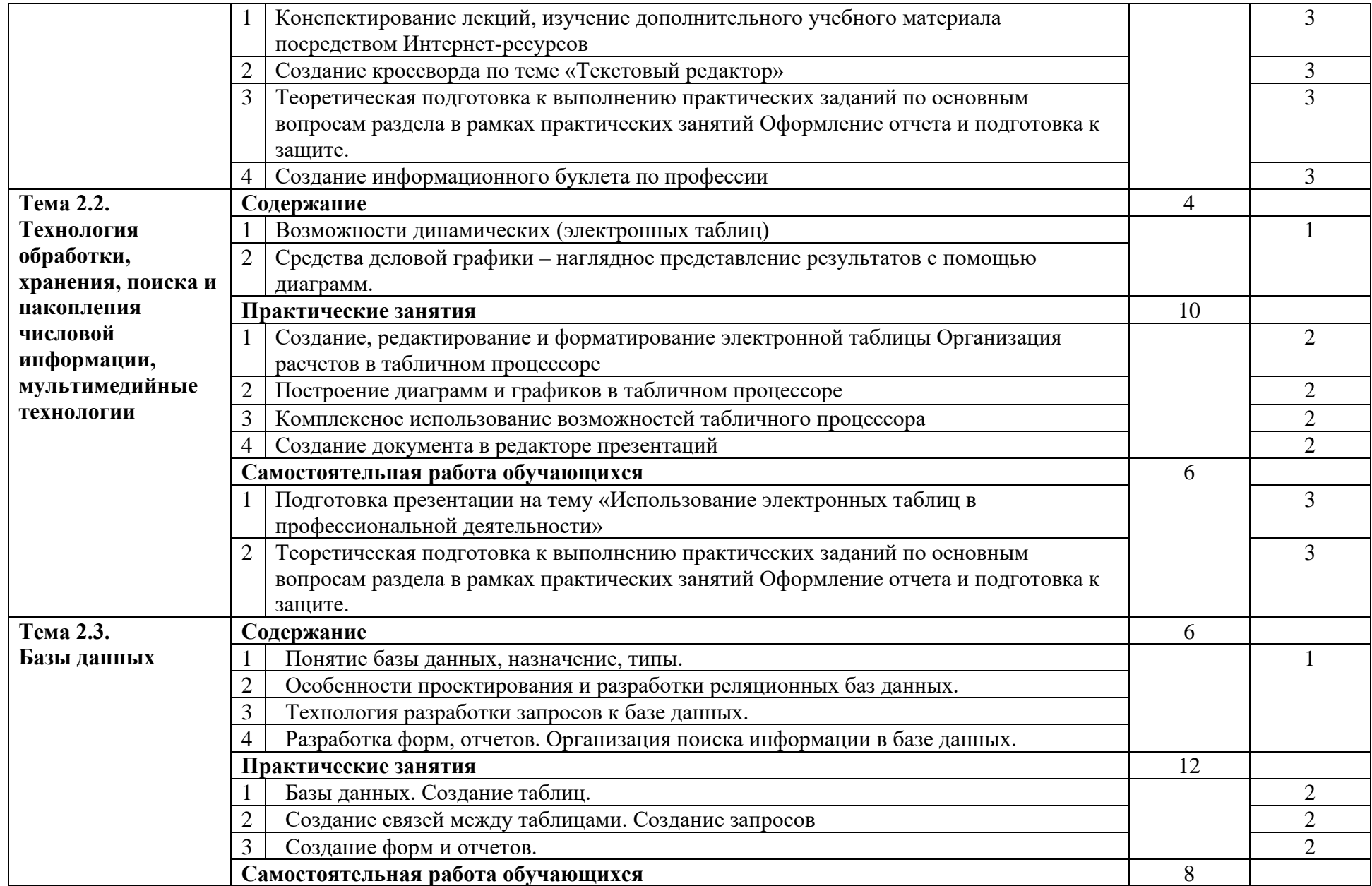

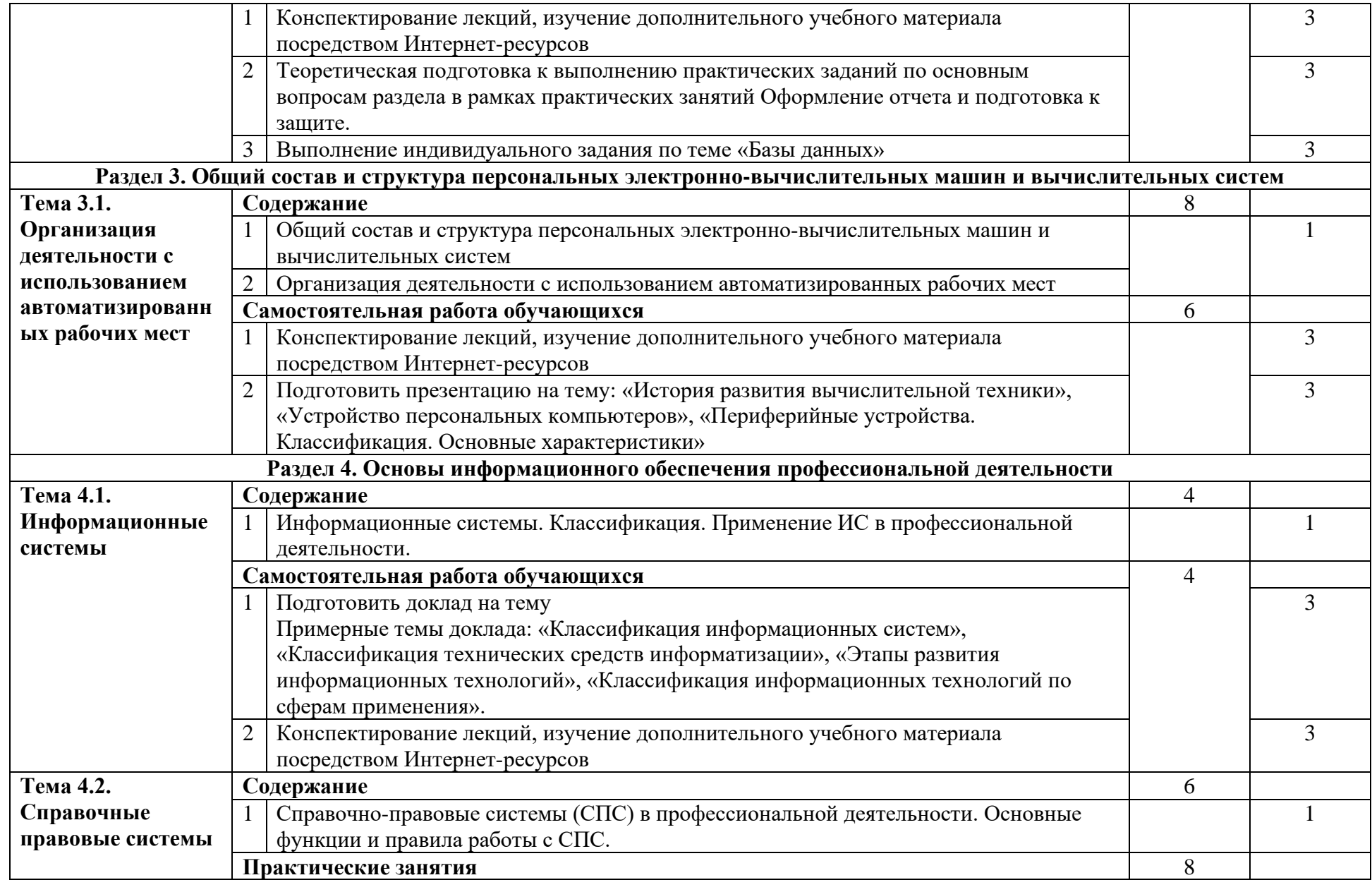

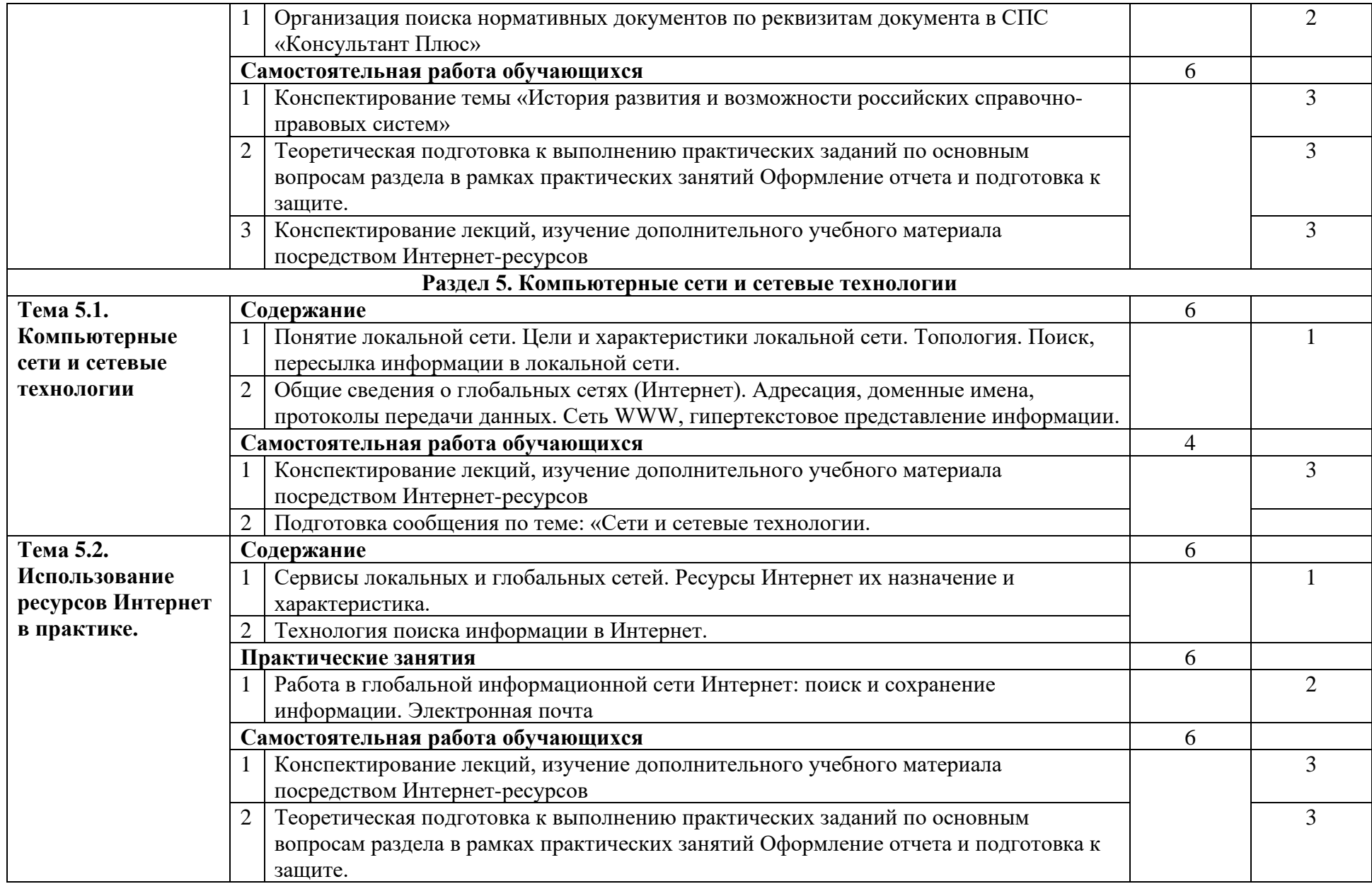

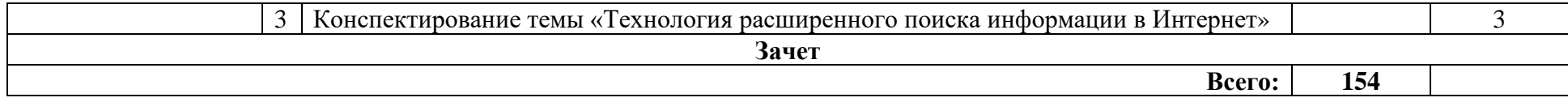

Для характеристики уровня освоения учебного материала используются следующие обозначения:

1 – ознакомительный (узнавание ранее изученных объектов, свойств)

2 – репродуктивный (выполнение деятельности по образцу, инструкции или под руководством)

3 – продуктивный (планирование и самостоятельное выполнение деятельности, решение проблемных задач)

### **3. УСЛОВИЯ РЕАЛИЗАЦИИ ПРОГРАММЫ ДИСЦИПЛИНЫ**

### **3.1. Требования к минимальному материально-техническому обеспечению**

Реализация программы дисциплины требует наличия лаборатории информатики и информационно-коммуникационных технологий.

Оборудование учебного кабинета:

- офисная мебель на 20 мест;

- доска ученическая;

- рабочее место преподавателя;

- 9 ПК с доступом в Интернет и ЭИОС.

Демонстрационное оборудование:

- проектор  $-1$  шт.;

- экран.

**3.2. Информационное обеспечение обучения** (перечень рекомендуемых учебных изданий, Интернет-ресурсов, дополнительной литературы)

#### **Основные источники**

1. Информатика: учеб. пособие для СПО/ под ред. И. А. Черноскутовой. - СПб.: Питер, 2005. - 272 с.

2. Цветкова, М. С. Информатика и ИКТ [Текст]: учебник для нач. и СПО - М.: Изд. центр "Академия", 2012. – 352.

3. Новожилов, О. П. Информатика : учебник для среднего профессионального образования / О. П. Новожилов. — 3-е изд., перераб. и доп. — Москва : Издательство Юрайт, 2019. — 620 с. — (Профессиональное образование). — ISBN 978-5-9916-8730-0. — Текст : электронный // ЭБС Юрайт [сайт]. — URL: https://urait.ru/bcode/427004

#### **Дополнительные источники**

1. Внуков, А. А. Основы информационной безопасности: защита информации : учебное пособие для среднего профессионального образования / А. А. Внуков. — 3-е изд., перераб. и доп. — Москва : Издательство Юрайт, 2020. — 161 с. — (Профессиональное образование). — ISBN 978-5-534-13948-8. — Текст : электронный // ЭБС Юрайт [сайт]. — URL: https://urait.ru/bcode/467356

2. Гаврилов, М. В. Информатика и информационные технологии : учебник для среднего профессионального образования / М. В. Гаврилов, В. А. Климов. — 4-е изд., перераб. и доп. — Москва : Издательство Юрайт, 2020. — 383 с. — (Профессиональное образование). — ISBN 978-5-534-03051-8. — Текст : электронный // ЭБС Юрайт [сайт]. — URL: https://urait.ru/bcode/449286

3. Информатика для гуманитариев : учебник и практикум для среднего профессионального образования / Г. Е. Кедрова [и др.] ; под редакцией Г. Е. Кедровой. — Москва : Издательство Юрайт, 2020. — 439 с. — (Профессиональное образование). — ISBN 978-5-534-10244-4. — Текст : электронный // ЭБС Юрайт [сайт]. — URL: https://urait.ru/bcode/456496

4. Трофимов, В. В. Информатика в 2 т. Том 1 : учебник для среднего профессионального образования / В. В. Трофимов ; под редакцией В. В. Трофимова. — 3-е изд., перераб. и доп. — Москва : Издательство Юрайт, 2020. — 553 с. — (Профессиональное образование). — ISBN 978-5-534-02518-7. — Текст : электронный // ЭБС Юрайт [сайт]. — URL: https://urait.ru/bcode/448997

5. Трофимов, В. В. Информатика в 2 т. Том 2 : учебник для вузов / В. В. Трофимов ; ответственный редактор В. В. Трофимов. — 3-е изд., перераб. и доп. — Москва : Издательство Юрайт, 2020. — 406 с. — (Высшее образование). — ISBN 978-5534-02615-3. — Текст : электронный // ЭБС Юрайт [сайт]. URL: https://urait.ru/bcode/451825

6. Куприянов, Д. В. Информационное обеспечение профессиональной деятельности : учебник и практикум для среднего профессионального образования / Д. В. Куприянов. — Москва : Издательство Юрайт, 2020. — 255 с. — (Профессиональное образование). — ISBN 978-5-534-00973-6. — Текст : электронный // ЭБС Юрайт [сайт]. — URL: https://urait.ru/bcode/451935

7. Организационное и правовое обеспечение информационной безопасности : учебник и практикум для среднего профессионального образования / Т. А. Полякова, А. А. Стрельцов, С. Г. Чубукова, В. А. Ниесов ; ответственный редактор Т. А. Полякова, А. А. Стрельцов. — Москва : Издательство Юрайт, 2020. — 325 с. — (Профессиональное образование). — ISBN 978-5-534-00843-2. — Текст : электронный // ЭБС Юрайт [сайт]. — URL: https://urait.ru/bcode/451933

8. Советов, Б. Я. Базы данных : учебник для среднего профессионального образования / Б. Я. Советов, В. В. Цехановский, В. Д. Чертовской. — 3-е изд., перераб. и доп. - Москва: Издательство Юрайт, 2020. - 420 с. - (Профессиональное образование). — ISBN 978-5-534-09324-7. — Текст : электронный // ЭБС Юрайт [сайт]. — URL: https://urait.ru/bcode/453635

9. Советов, Б. Я. Информационные технологии : учебник для среднего профессионального образования / Б. Я. Советов, В. В. Цехановский. — 7-е изд., перераб. и доп. — Москва : Издательство Юрайт, 2020. — 327 с. — (Профессиональное образование). — ISBN 978-5-534-06399-8. — Текст : электронный // ЭБС Юрайт [сайт]. — URL: https://urait.ru/bcode/450686

### **Интернет-ресурсы:**

1. www.fcior.edu.ru (Федеральный центр информационно-образовательных ресурсов — ФЦИОР).

2. www.megabook.ru (Мегаэнциклопедия Кирилла и Мефодия, разделы «Наука Математика. Кибернетика» и «Техника / Компьютеры и Интернет»).

3. www.digital-edu.ru (Справочник образовательных ресурсов «Портал цифрового образования»).

4. www.window.edu.ru (Единое окно доступа к образовательным ресурсам Российской Федерации).

5. www.freeschool.altlinux.ru (портал Свободного программного обеспечения).

6. www.globalteka.ru/index.html (Глобалтека. Глобальная библиотека научных ресурсов).

7. www.iprbookshop.ru (Электронно-библиотечная система IPRbooks).

### **4. КОНТРОЛЬ И ОЦЕНКА РЕЗУЛЬТАТОВ ОСВОЕНИЯ ДИСЦИПЛИНЫ ЕН.1 ИНФОРМАТИКА И ИНФОРМАЦИОННО-КОММУНИКАЦИОННЫЕ ТЕХНОЛОГИИ В ПРОФЕССИОНАЛЬНОЙ ДЕЯТЕЛЬНОСТИ**

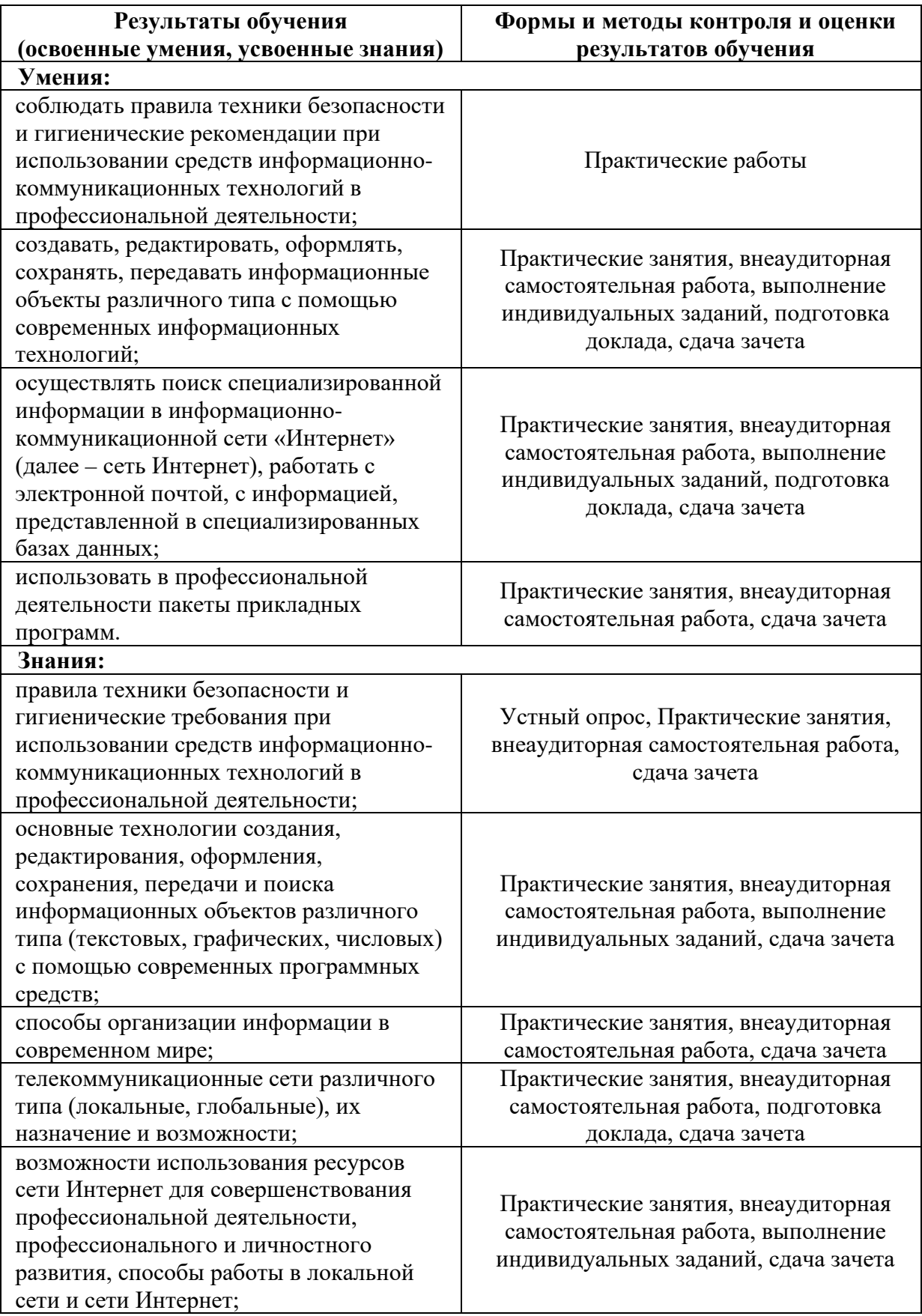

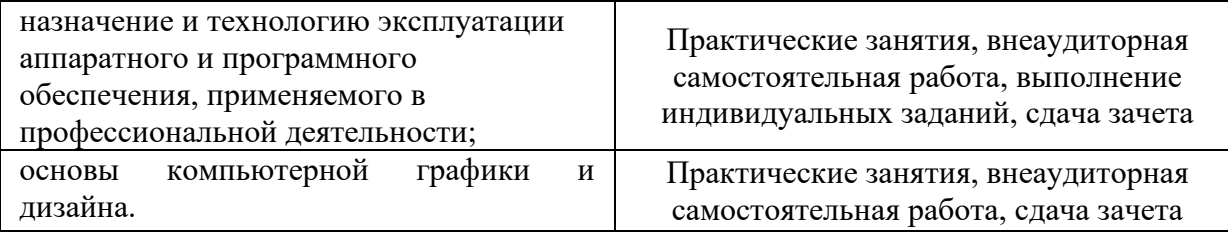